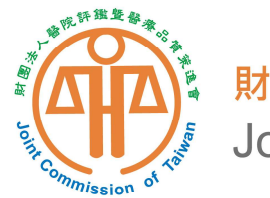

# 通報作業說明

財團法人醫院評鑑暨醫療品質策進會 生產事故通報工作小組

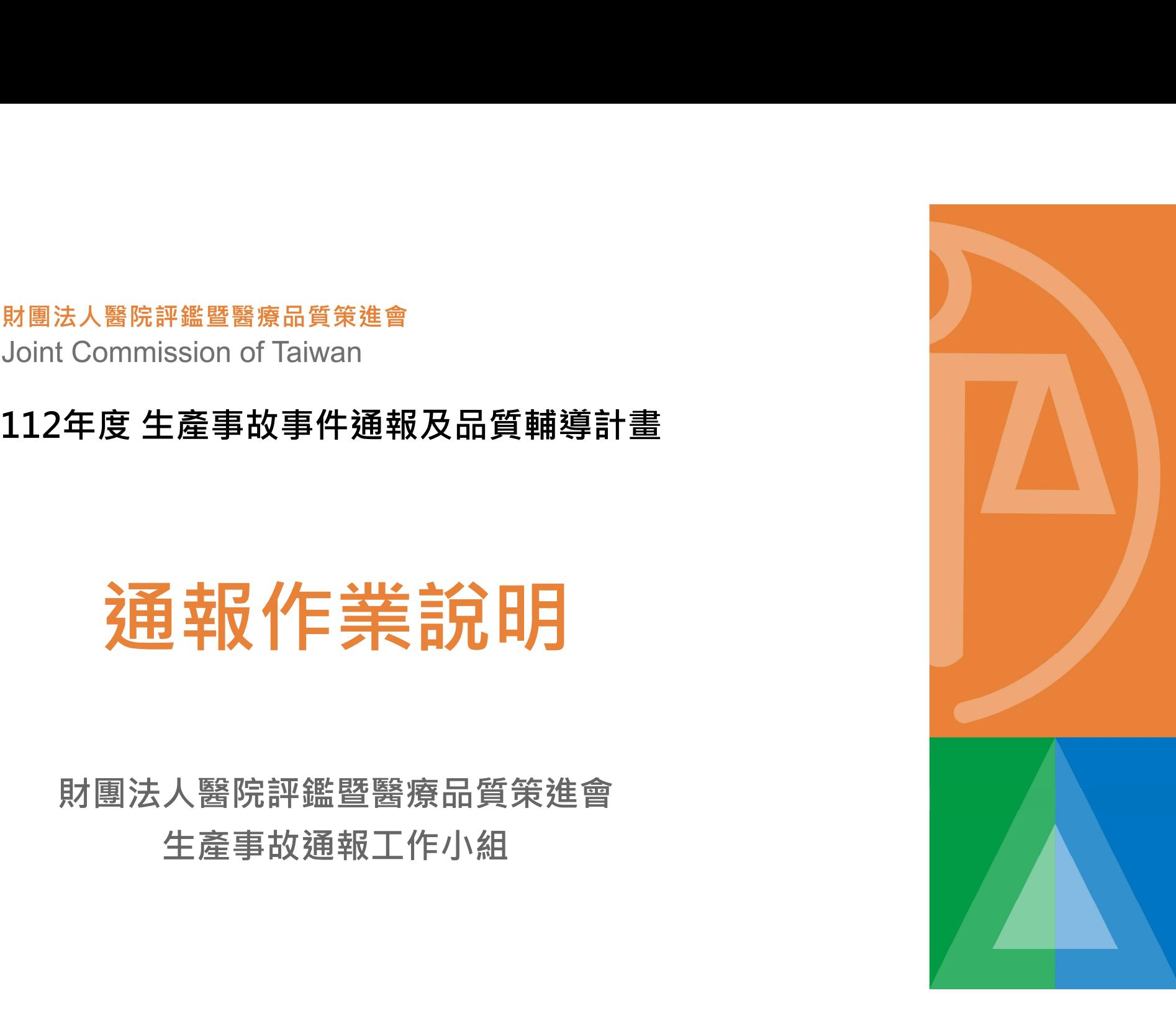

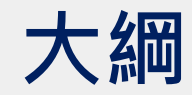

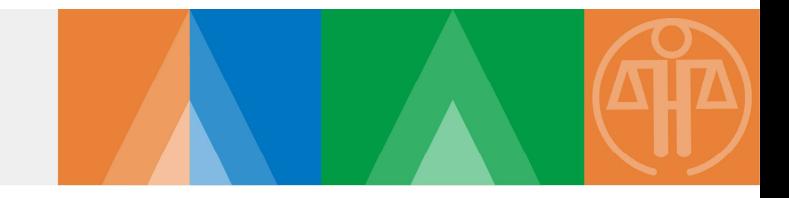

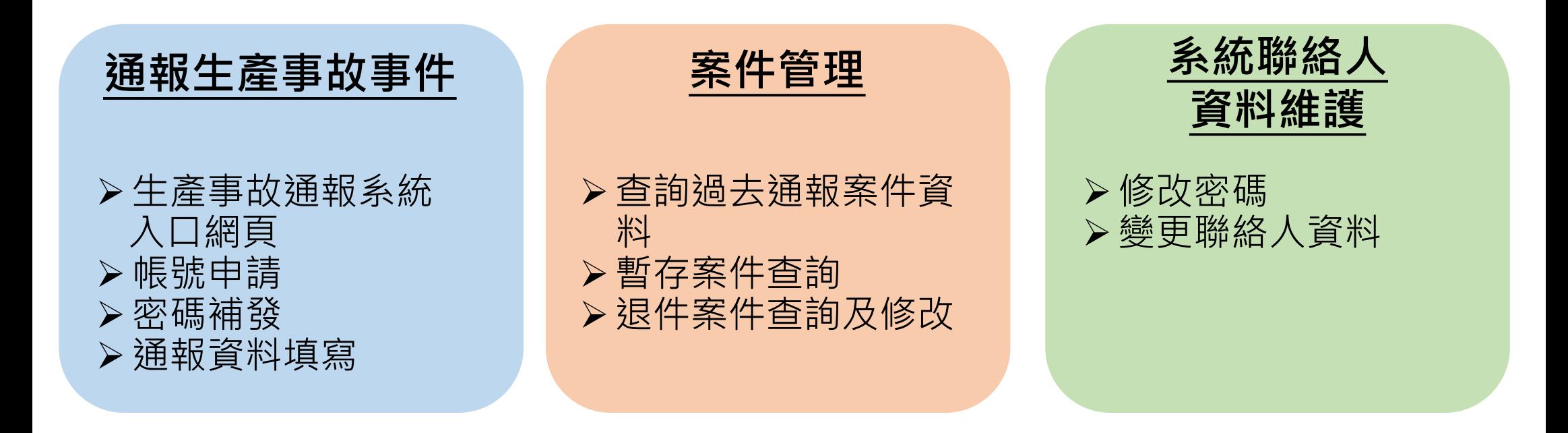

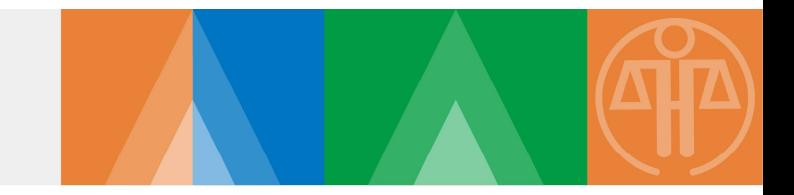

## 通報生產事故事件 生產事故通報系統入口網頁 帳號申請 密碼補發 通報資料填寫

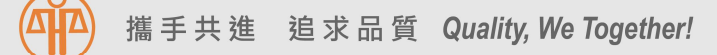

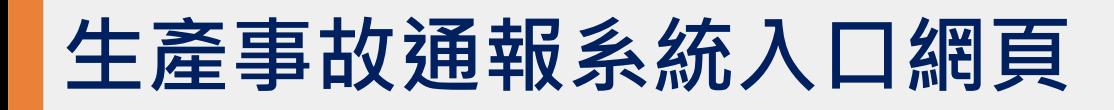

台灣病人安全通報系統 生產事故通報系統

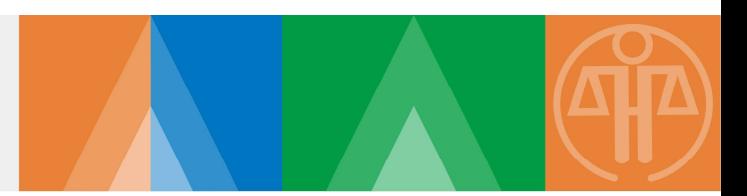

### > 生產事故通報作業已全面改為線上通報 通報系統(與TPR系統相同入口)網址http://www.tpr.org.tw

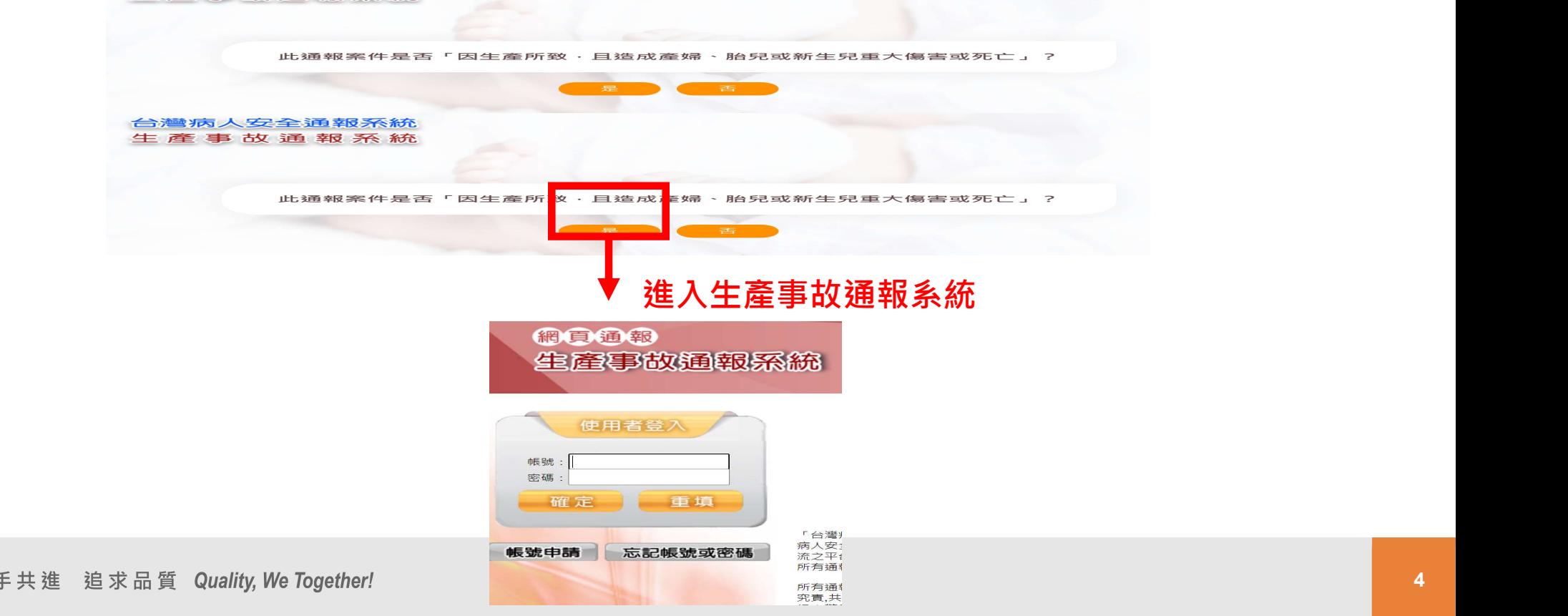

帳號申請

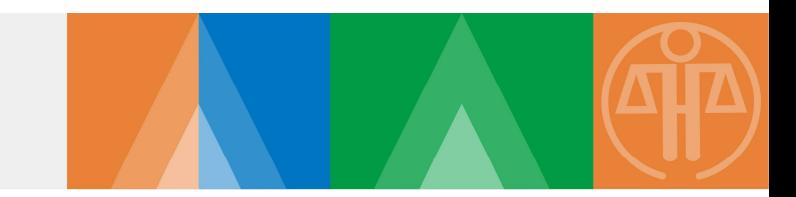

#### 第一次線上生產事故通報,請先申請帳號

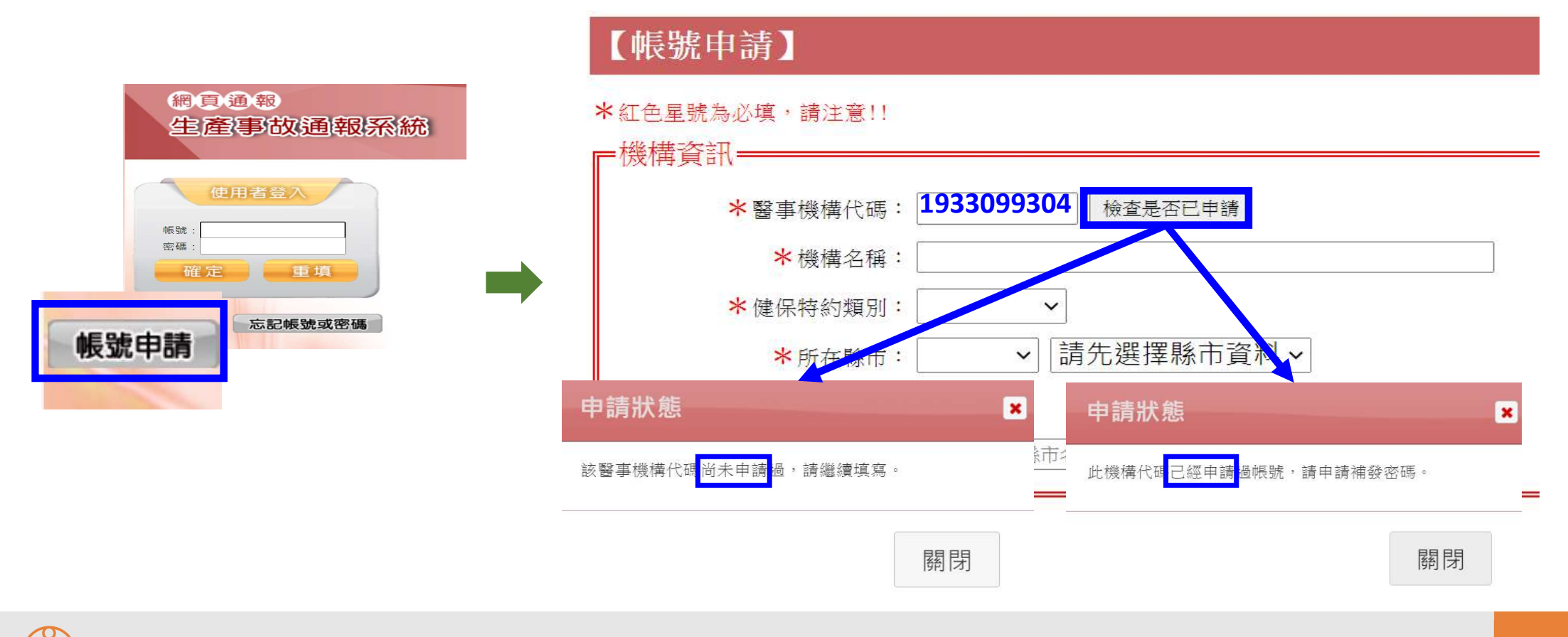

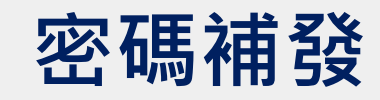

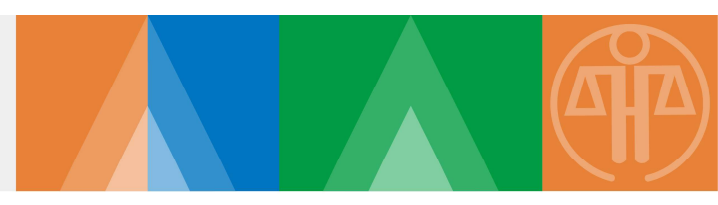

#### 若已經申請過帳號,請利用「忘記帳號或密碼」功能重新取得帳號密碼

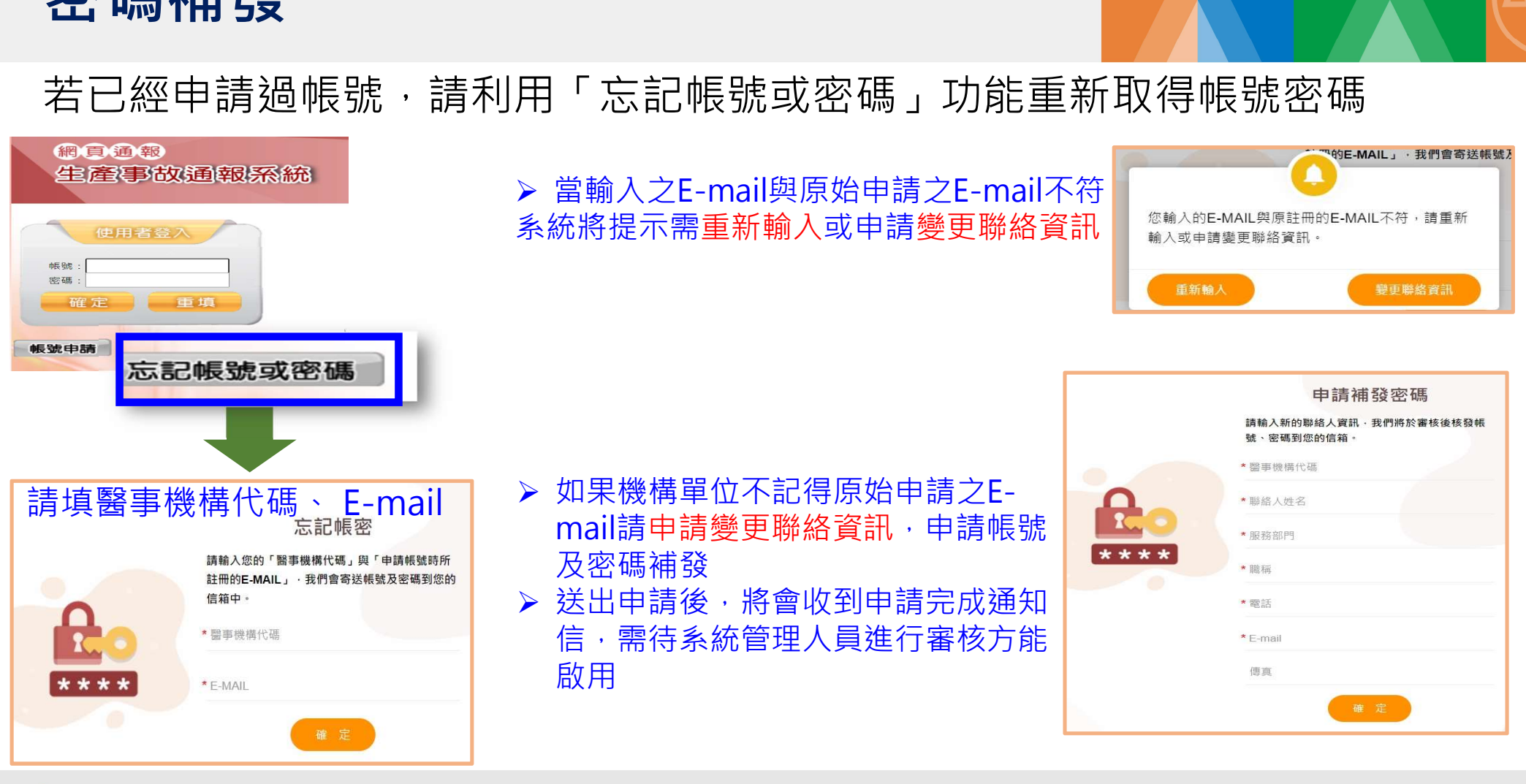

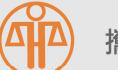

**帳號使用 注意事項**<br><br>▶為整合機構負責窗口 · 同一醫事機構代碼僅有一組 ▶為整合機構負責窗口 , 同一醫事機構代碼僅有一組管理者帳號及密碼 。 ※如機構聯絡人有異動,可自行登入生產事故涌報系統修改。

>帳號新申請或補發,需經系統管理員審核(1~2個工作天)

審核通過後,聯絡人會收到E-mail通知 | www.x4産事故系統,本信内容有帳號及密碼,請 妥善保管! <mark>帳號啟用連結、帳號、密碼</mark>。<br>-※點選連結啟用帳號,方能登入 ※「帳號」由系統自動產出,無法更改,請妥善保存 《 《 选之英文為大寫字母,登入時需一致 》 生產事故事件通報系統網址 https://www.tpr.org.tw/tprw\_test/ \*請點擊以下連結啟用您的帳號。

【點擊啟用連結,或複製後貼至瀏覽器網址列】

進入帳號開通網頁 生產事故事件通報工作小組 敬上

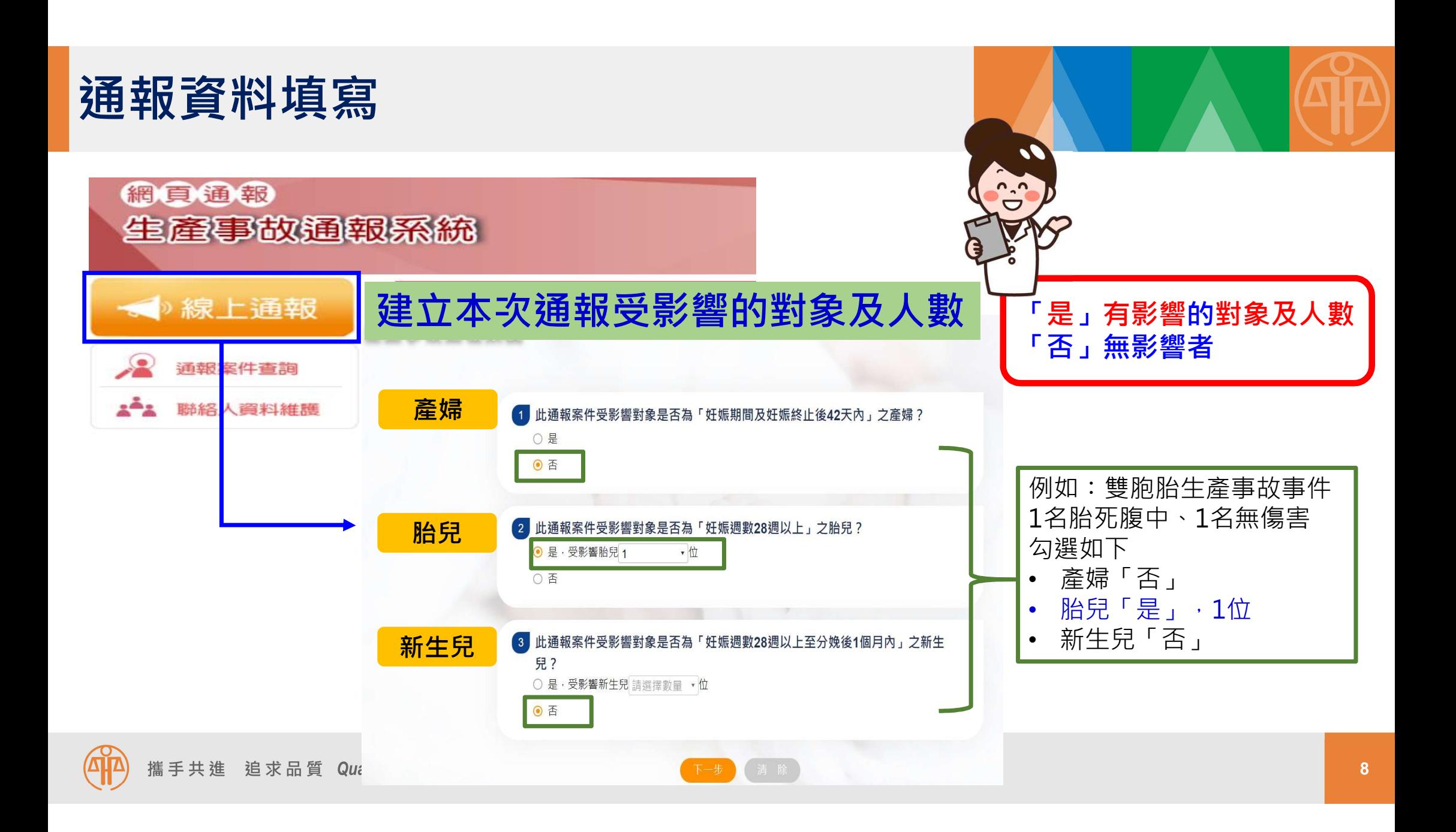

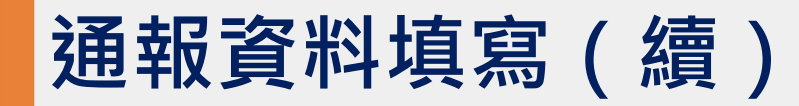

攜手共進 追求品質 Quality, We Together!

### 通報案件基本資料

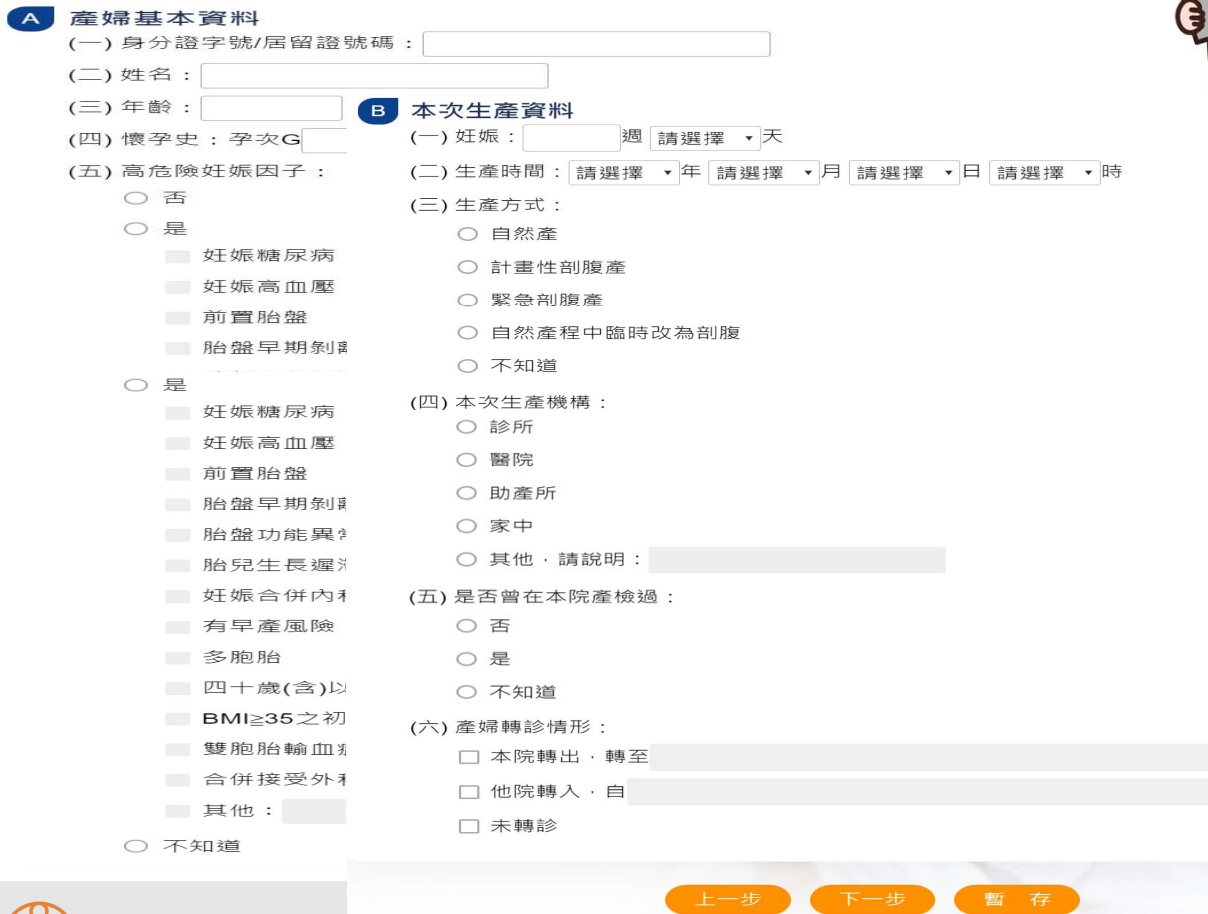

選擇轉出、轉入機構名稱 請留意體系機構或同名機構 若系統沒有您要填的機構名 稱,請與醫策會聯繫

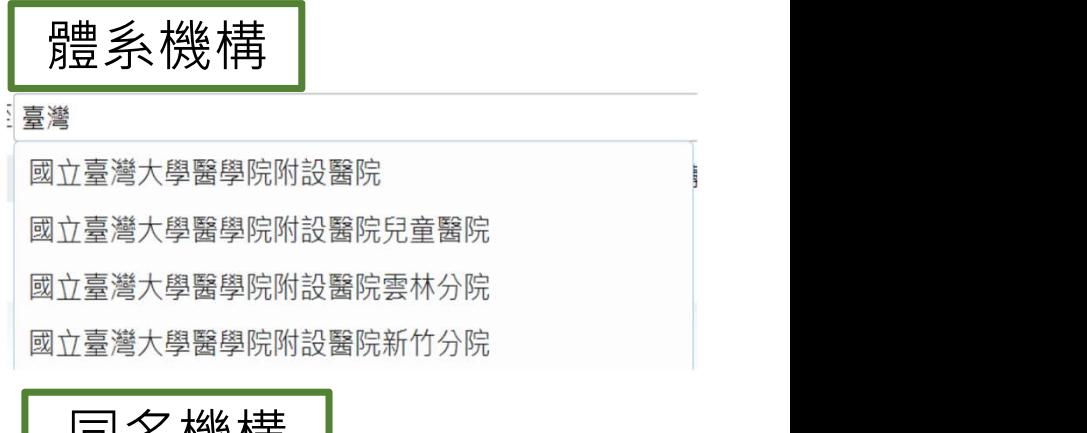

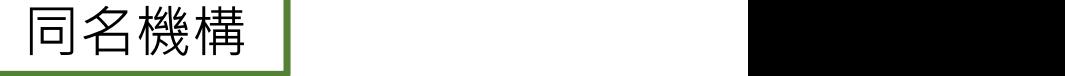

惠生

轉入

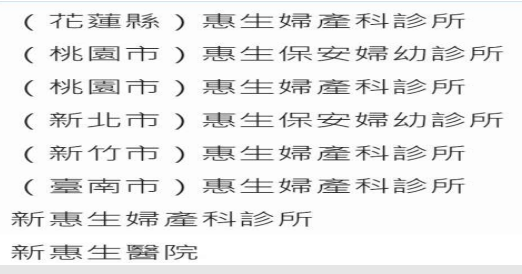

9

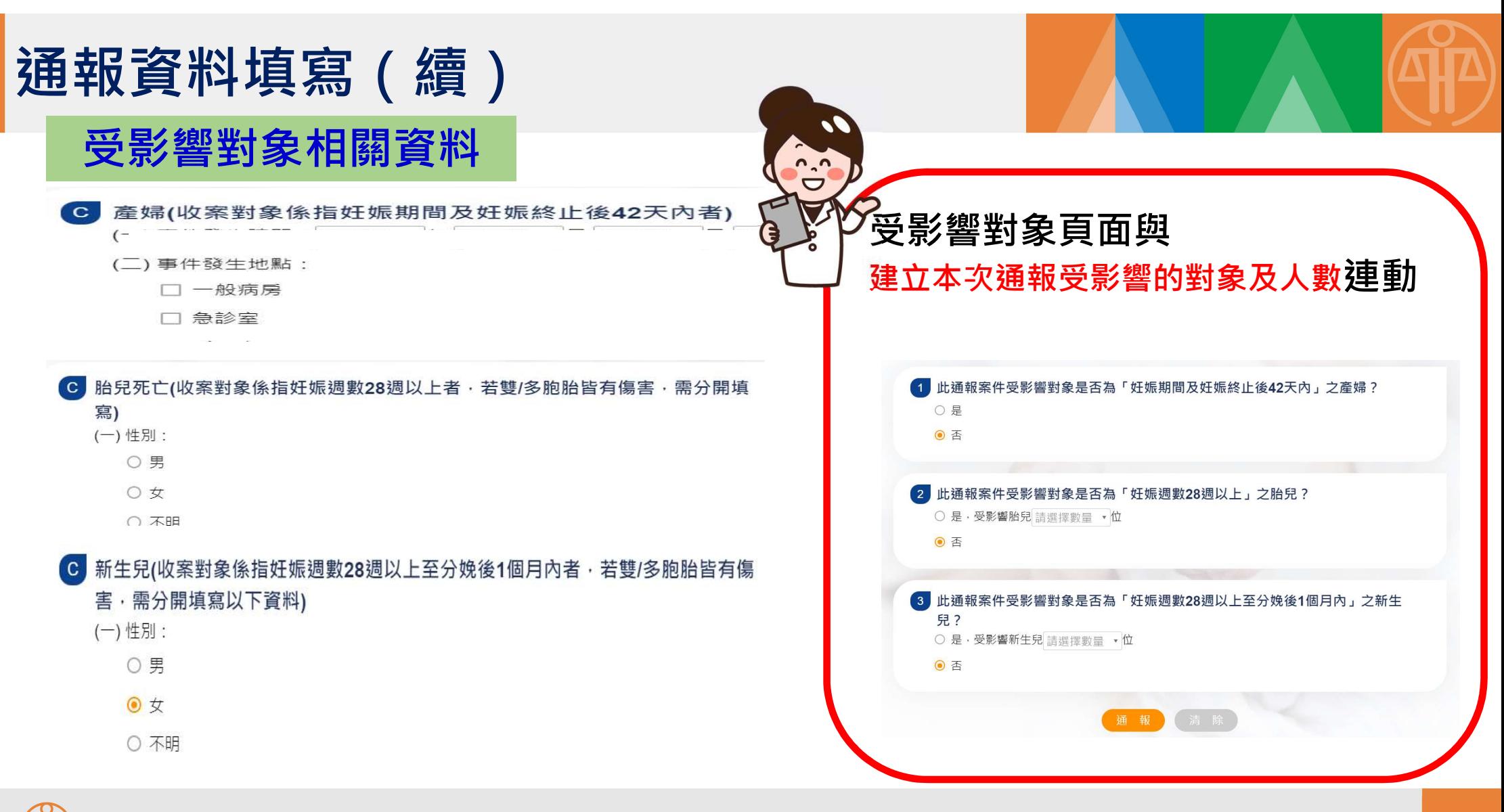

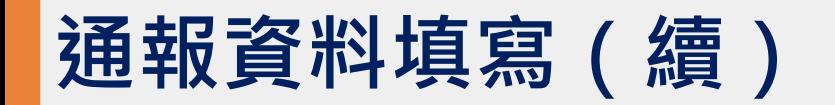

#### 發生過程及處理措施

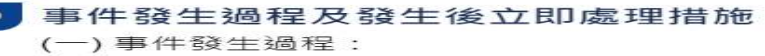

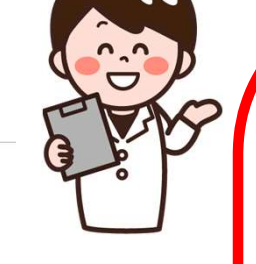

(二)發生後立即處理措施:

### 預防措施或方法

- 預防此類事件再發生之措施或方法
	- □ 改變醫療照護方式
	- □加強教育訓練
	- □ 加強溝涌方式及產婦衛教
	- 门改變行政管理
	- 门加強心理支持
	- □ 無法預防避免

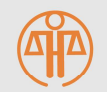

□其他,請說明:

事發過程及處理措施,建議可填 寫以下內容 **• 1.誰受到影響? (產婦、處理措施・建議可填**<br>最以下內容<br>Who對象及事故前危險因子<br>• 1.誰受到影響? (產婦、胎兒、新生兒)<br>• 2.產婦高危險妊娠因子(如血壓控制不良)<br>良) 『發過程及處理措施,建議可填<br>『以下內容<br>『以下內容<br>・1.誰受到影響?(產婦、胎兒、新生兒)<br>・2.產婦高危險妊娠因子(如血壓控制不<br>良)<br>What事故發生情形、處理錯施、影響<br>程度<br>・1.發生了什麼事?<br>・1.發生了什麼,是什麼?<br>・3.通報時的嚴重度是什麼?<br>・3.通報時的嚴重度是什麼?<br>トow、Why事故發生原因

- Who對象及事故前危險因子
	-
	- 2.產婦高危險妊娠因子(如血壓控制不 良 ) そうしゃ しんしゃ しんしょう しんしょう しょうしょう
- What事故發生情形、處理錯施、影響 程度 <mark> </mark>
	- 1.發生了什麼事?
	-
	- 3.通報時的嚴重度是什麼?
- How、Why事故發生原因
	- 1.此事為何會發生?
	- 2.可能原因是什麼?

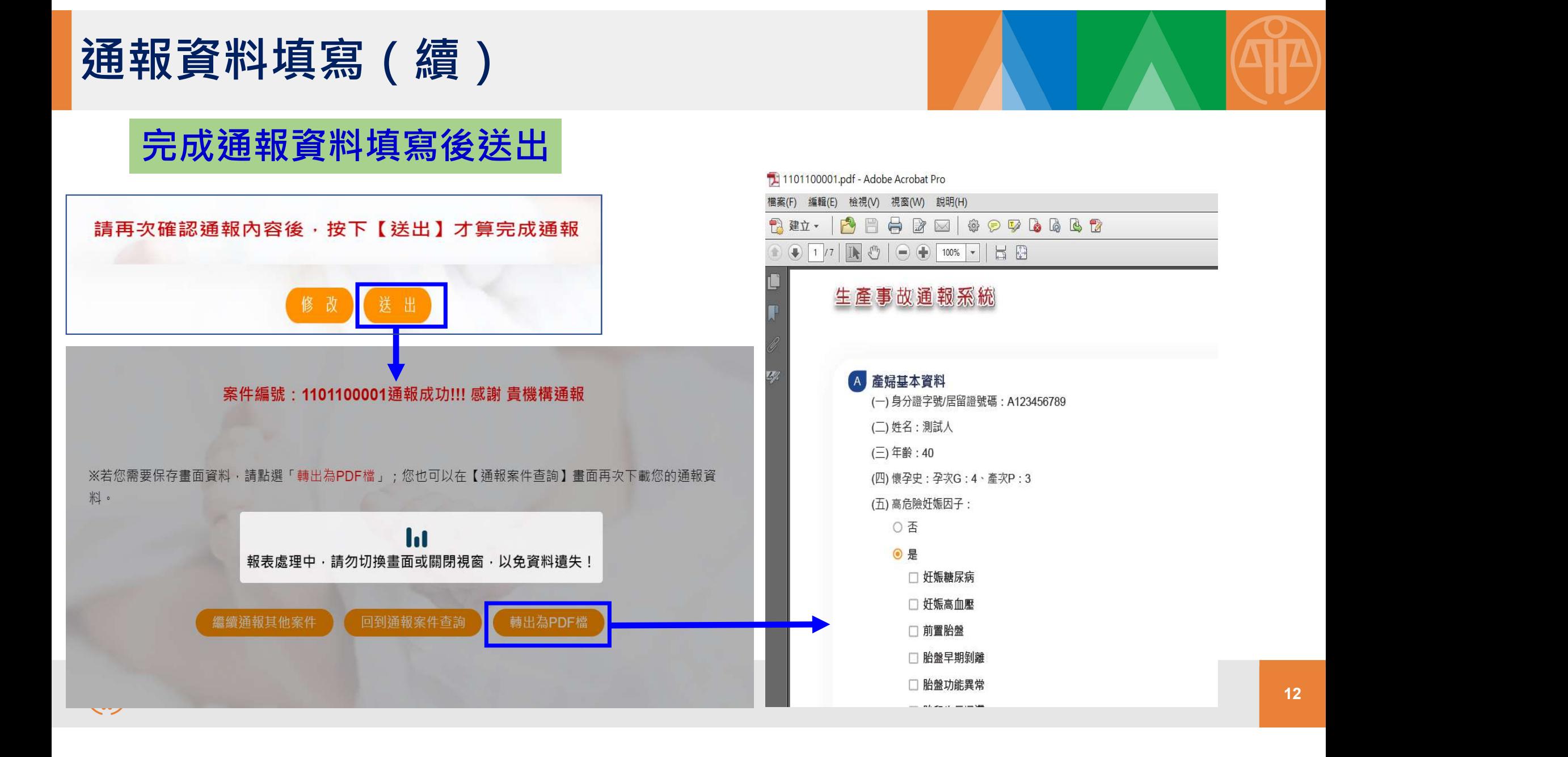

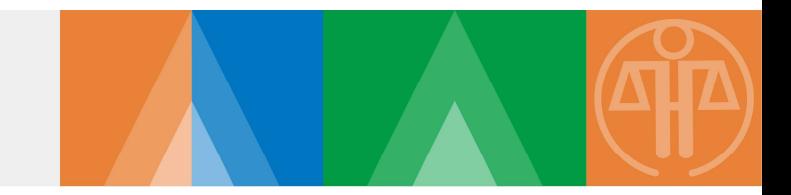

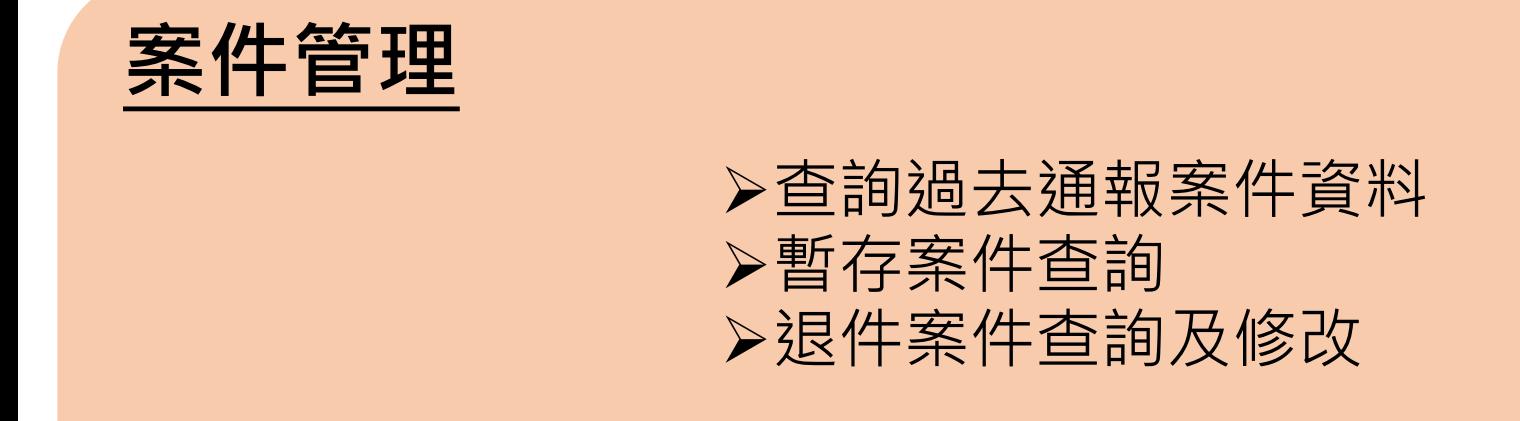

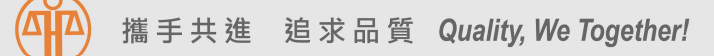

## 查詢過去通報案件資料/暫存案件查詢

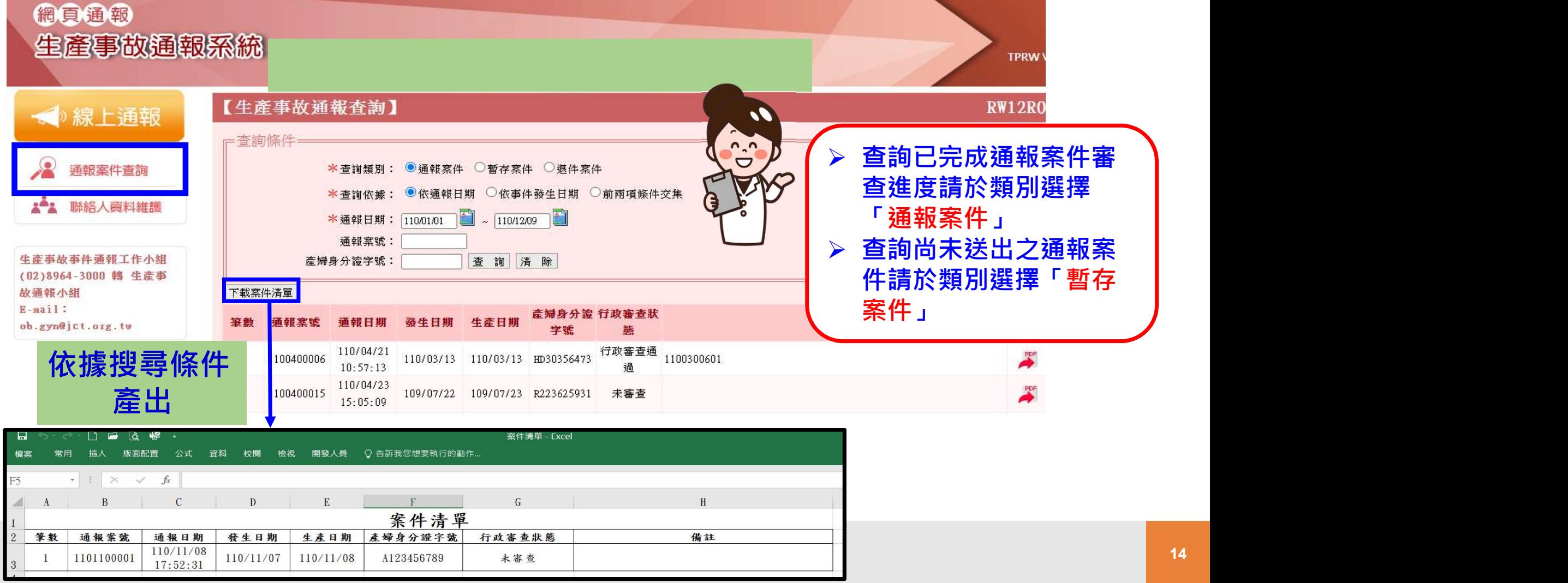

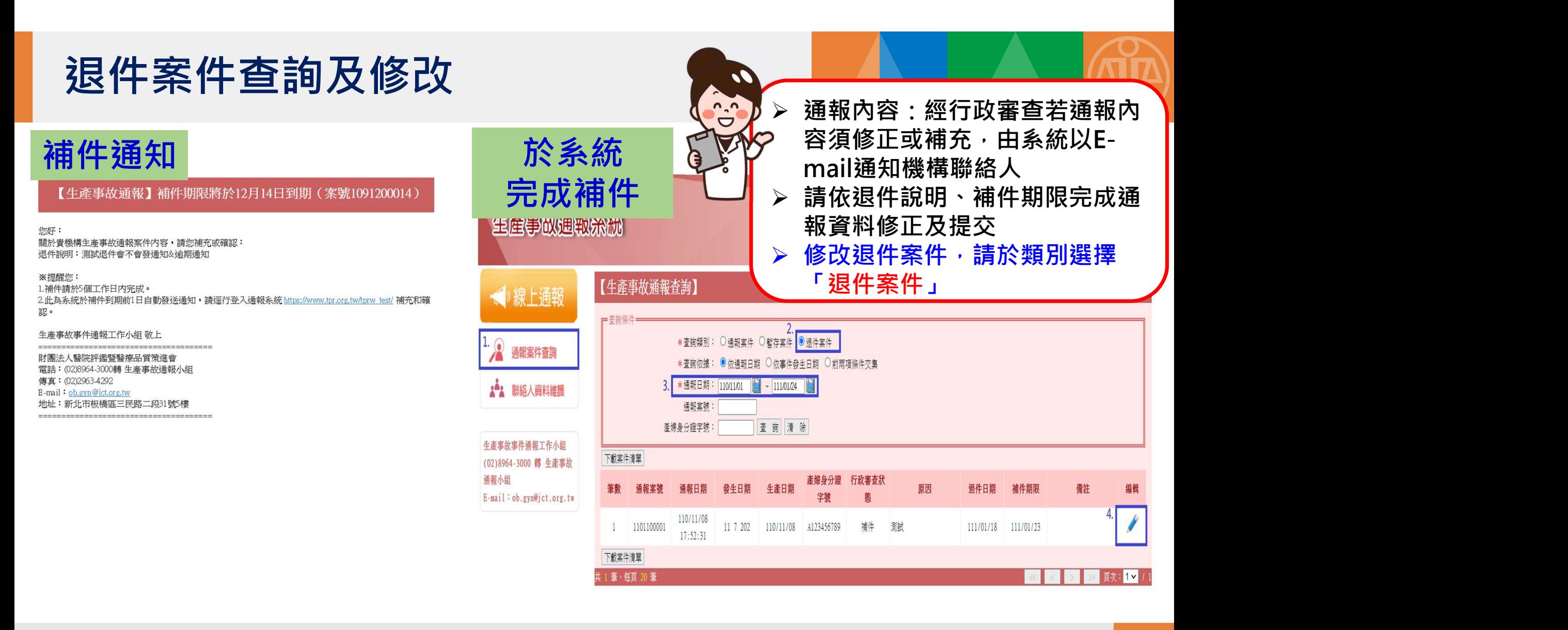

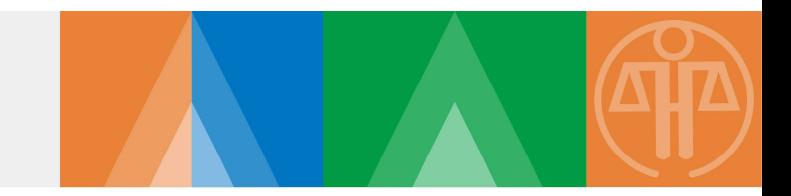

# 系統聯絡人資料維護 修改密碼 變更聯絡人資料

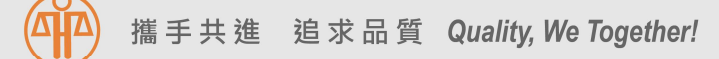

## 系統聯絡人資料維護

#### 網頁通報 生產事故通報系統 【聯絡人資料維護】 **一个線上通報** -修改密碼· 聯絡人密碼 帳 號: 通報案件查詢 修改密碼 可自行修改輸入舊密碼: ▲▲ 聯絡人資料維護 輸入新密碼: 確認新密碼: 生産事故事件通報工作小組 一機構資訊= (02)8964-3000 轉 生產事故 機構名稱: 策進會 通報小組 "■機構資訊 此欄位資料異動 ( ;;; 醫事機構代碼: E-mail: ob.gyn@jct.org.tw **\*機構地址:** 請聯絡醫策會修改 郵遞區號: 220 健保特約類別: 其他 相關資料如有異動請您來電與我們聯繫: (02)8 一聯絡人資訊-\*姓 名: 聯絡人 服務單位: 聯絡人異動 職 稱: \* 聯絡電話: 資訊 可自行修改 \* 電子信箱: 行動電話: 傳 真:

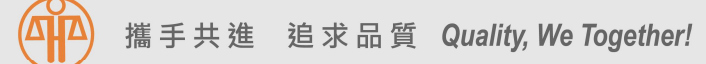

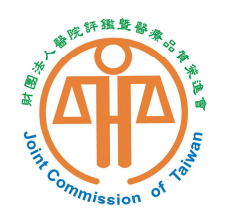

財團法人醫院評鑑暨醫療品質策進會 Joint Commission of Taiwan

# 謝謝聆聽

有關生產事故通報的疑慮或建議 歡迎與我們聯繫 (02)8964-3000分機3011、3016、3006 E-mail: ob.gyn@jct.org.tw

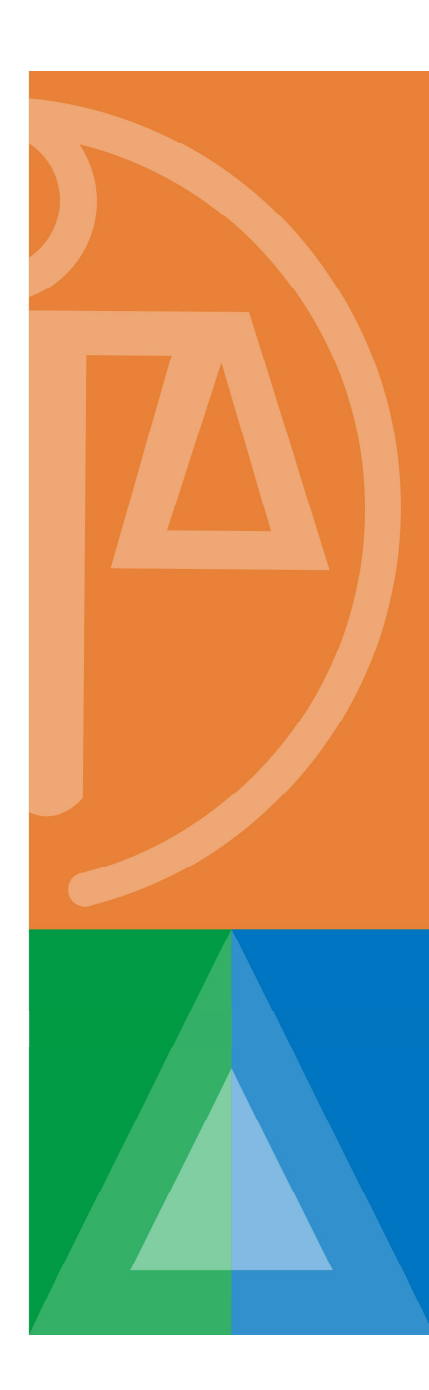